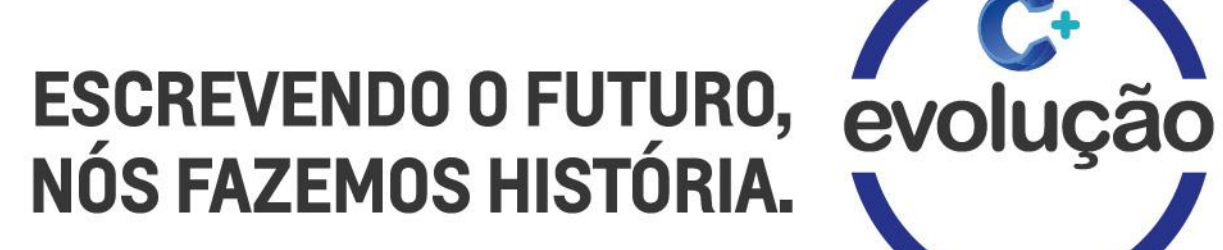

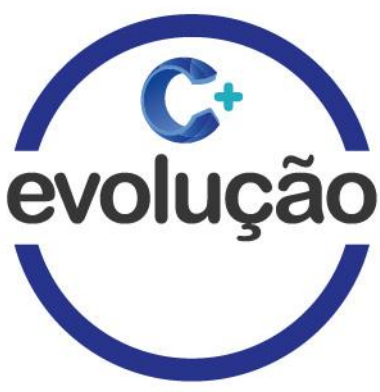

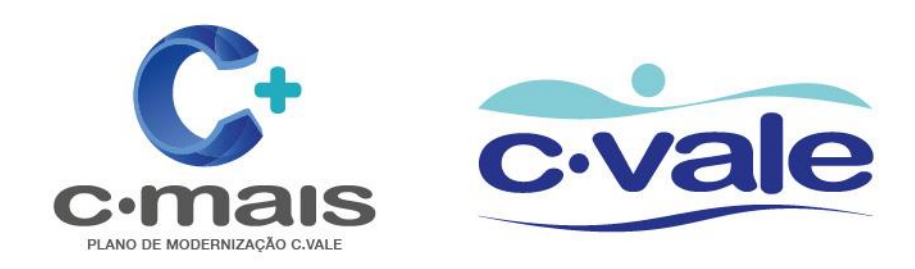

**Portal - Acesso do Fornecedor**

## **Créditos**

**Criação, Formatação e Desenvolvimento:** Marcos Soares

**Colaboração**: Sergio Priori

**Dados técnicos**: Número de revisões: V1 Número de páginas: 15

# **Pré-Requisitos**

Navegação básica SAP

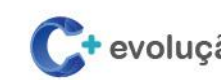

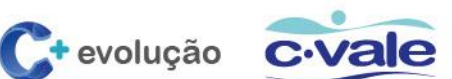

## **Sumário**

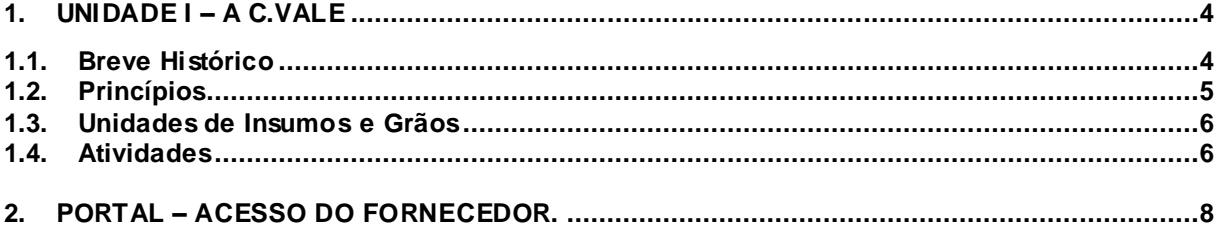

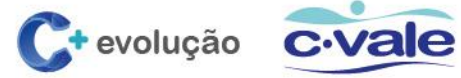

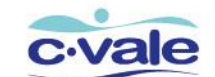

#### <span id="page-3-0"></span>**1. Unidade I – A C.Vale**

#### <span id="page-3-1"></span>**1.1. Breve Histórico**

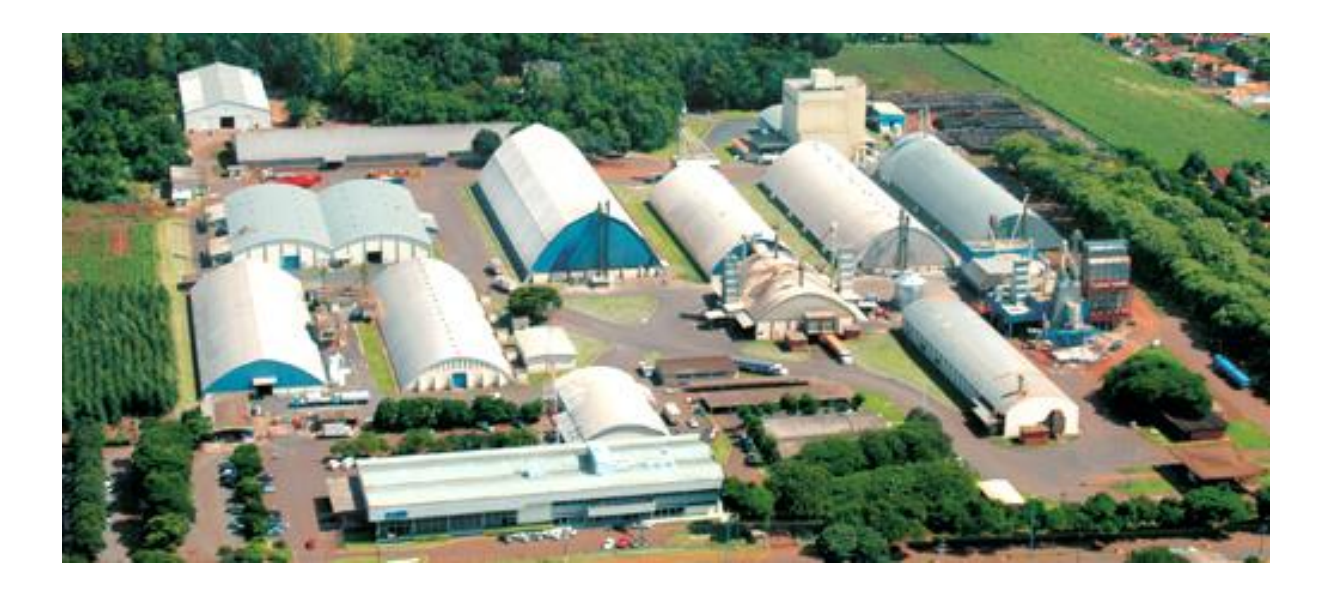

A C.Vale é uma cooperativa agroindustrial com atuação no Paraná, Santa Catarina, Mato Grosso, Mato Grosso do Sul e Paraguai. Possui 111 unidades de negócios, mais de 14.600 mil associados e 6.038 funcionários. Destaca-se na produção de soja, milho, trigo, mandioca, leite, frango e suínos, e atua na prestação de serviços, com mais de 150 profissionais que dão assistência agronômica e veterinária aos associados. Para manter os cooperados atualizados tecnologicamente, a C.Vale desenvolve cursos, palestras, treinamentos e dias de campo.

A C.Vale também financia a produção, garantindo crédito aos cooperados, especialmente os pequenos produtores. A empresa comercializa insumos, peças, acessórios e revende máquinas agrícolas, assegurando preços mais competitivos aos associados. Também produz semente de soja em Santa Catarina, que é comercializada em todo Brasil. Além disso, a cooperativa mantém uma rede de supermercados com oito lojas no Paraná, Mato Grosso e Mato Grosso do Sul.

No segmento industrial, a C.Vale produz amido modificado de mandioca e rações. Neste mesmo segmento, a cooperativa mantém um complexo avícola com capacidade de abate de 600 mil frangos/dia. É o primeiro sistema de integração avícola brasileiro, em escala comercial, a utilizar processos automatizados para o controle de ambiente.

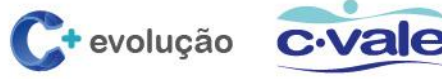

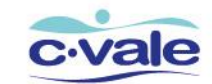

### <span id="page-4-0"></span>**1.2. Princípios**

**Missão**: Produzir alimentos com excelência para o consumidor.

**Visão**: Ser a melhor empresa no segmento de alimentos para os nossos clientes.

**Filosofia**: Somos uma cooperativa na filosofia, na gestão uma empresa que visa satisfação e lucro para todos.

#### **Princípios e valores**

- Foco no cliente;
- Ser comprometido;
- Agir com honestidade;
- Agir com respeito;
- Estar de bem com o meio ambiente.

**Política da Qualidade e Segurança Alimentar:** Atender as expectativas dos nossos clientes através de sistema seguro e legal de melhoria contínua das pessoas, dos processos e dos produtos.

**Política Ambiental**: Produzir alimentos através da melhoria contínua dos processos e cumprimento dos requisitos legais, estando de bem com o meio ambiente.

**Política Social**: Promover o desenvolvimento econômico e social dos associados, funcionários e comunidades.

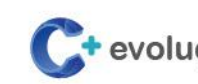

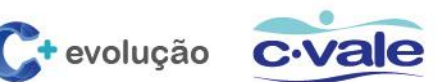

## <span id="page-5-0"></span>**1.3. Unidades de Insumos e Grãos**

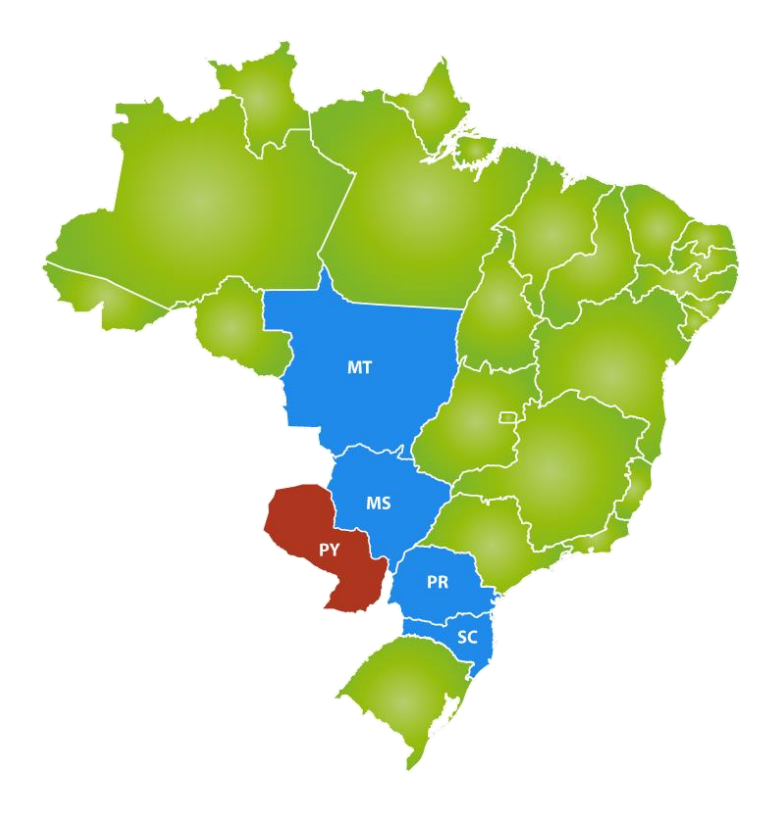

Brasil Paraguai

### <span id="page-5-1"></span>**1.4. Atividades**

## **Amidonaria**

A C.Vale mantém três indústrias para produção de amido modificado de mandioca, uma em Terra Roxa e Assis Chateaubriand, no estado do Paraná e a mais nova unidade, inaugurada em localizada em Itaquiraí no estado do Mato Grosso do Sul.

## **→ Complexo Avícola**

Com matéria-prima abundante para a produção de ração, a C.Vale é especialista na avicultura. A cooperativa possui um sistema de integração de ciclo completo e domina todos os processos produtivos, da alimentação à industrialização do frango.

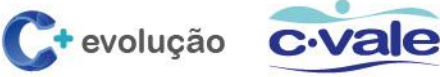

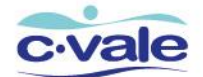

Com capacidade para processar 600 mil aves por dia, a C.Vale atende diferentes mercados. As linhas de produção industrializam mais de 150 cortes de frango e tem condições de se adaptar rapidamente para ajustar os produtos às mais variadas exigências dos clientes. A cooperativa abastece a maioria dos estados brasileiros e ainda exporta para mais de 70 países.

#### **Exportação**

A C.Vale industrializa mais de 150 tipos de cortes de frango que são exportados para mais de 70 países e a maioria dos estados brasileiros. Através de registros informatizados, o cliente pode obter dados sobre qualquer lote de produto que sai da indústria, informando-se desde a produção da matéria-prima como soja, milho e ração, passando pelo manejo e industrialização. A C.Vale assegura a excelência dos alimentos que produz. A cooperativa está autorizada a exportar para os países que fazem parte da União Europeia.

#### **Unidade Produtora de Leitões**

A C.Vale colocou em operação, em 2003, uma Unidade Produtora de Leitões (UPL). A unidade abriga 3.470 matrizes que produzem 1.600 leitões por semana, num total de 84.000 animais/ano. Os animais são entregues aos associados que fazem a engorda e os enviam para a industrialização. Na fase final, a UPL terá 14.200 matrizes e produzirá 1.420 leitões por dia.

#### **→ Bovinocultura de Leite**

A C.Vale incentiva a produção de leite como alternativa de renda para seus associados. Desde 1983, a cooperativa mantém um Departamento Veterinário para orientar os pecuaristas sobre manejo e tecnologias que melhorem o desempenho da atividade. A produção de leite é entregue à Frimesa, empresa da qual a C.Vale é sócia, que o industrializa e comercializa.

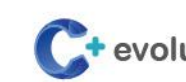

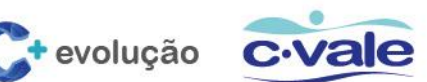

## <span id="page-7-0"></span>**2. Portal – Acesso do Fornecedor.**

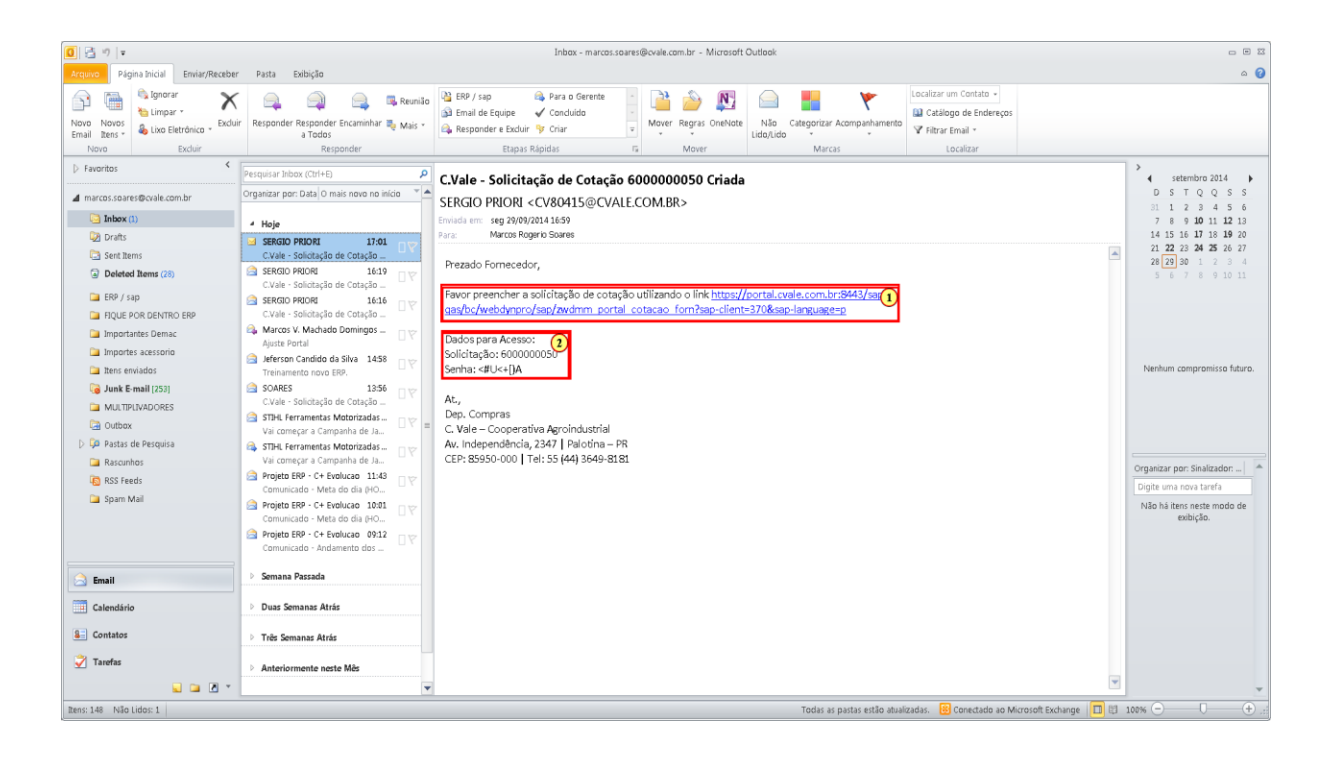

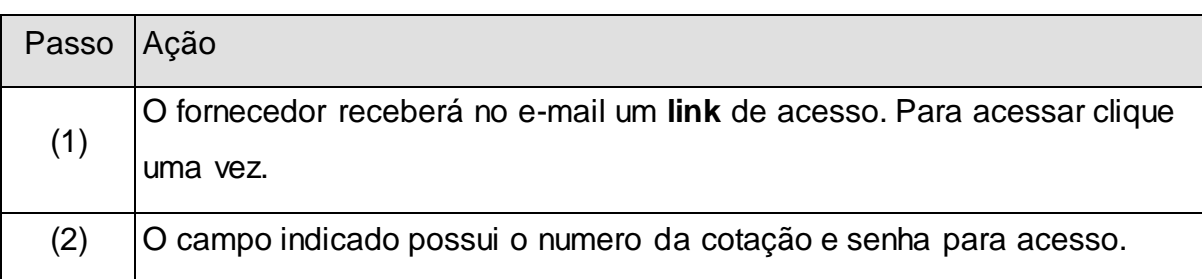

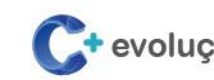

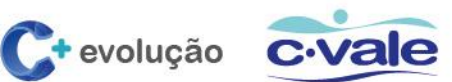

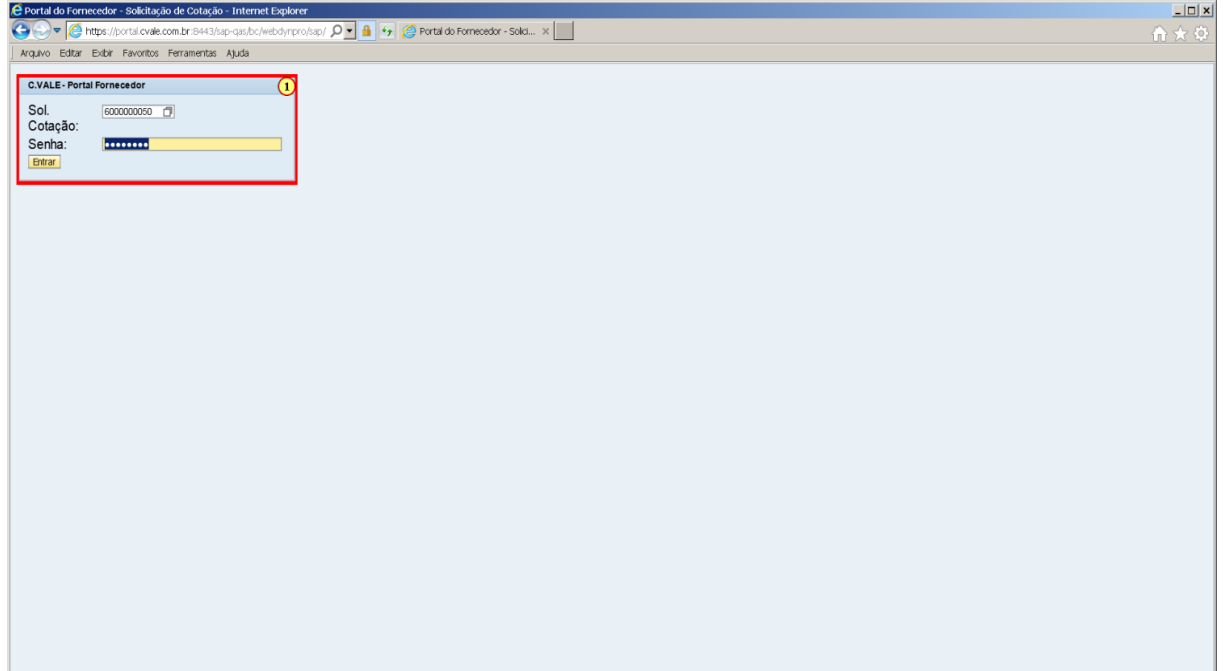

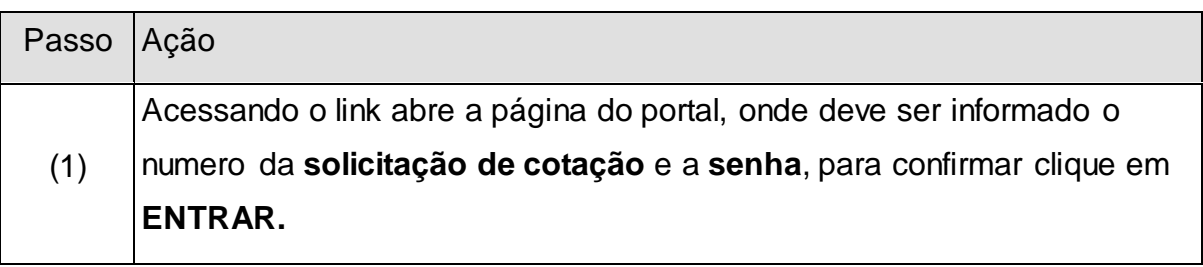

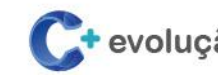

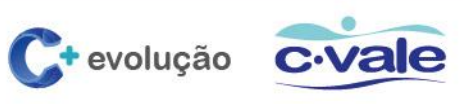

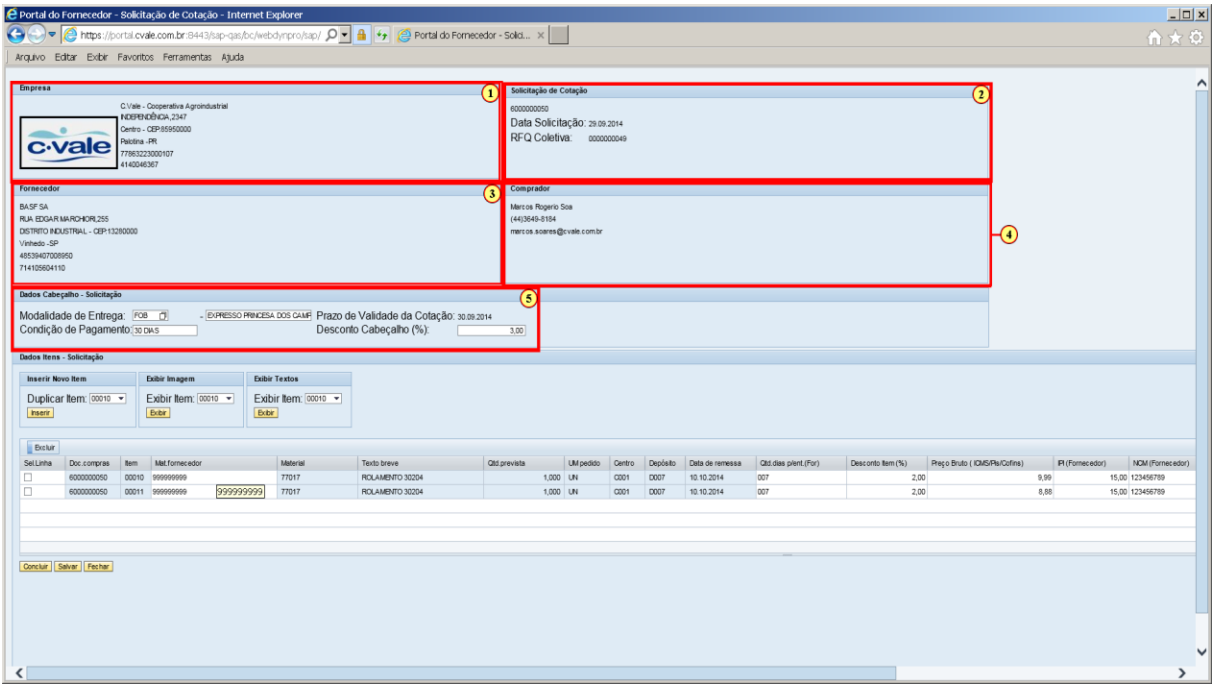

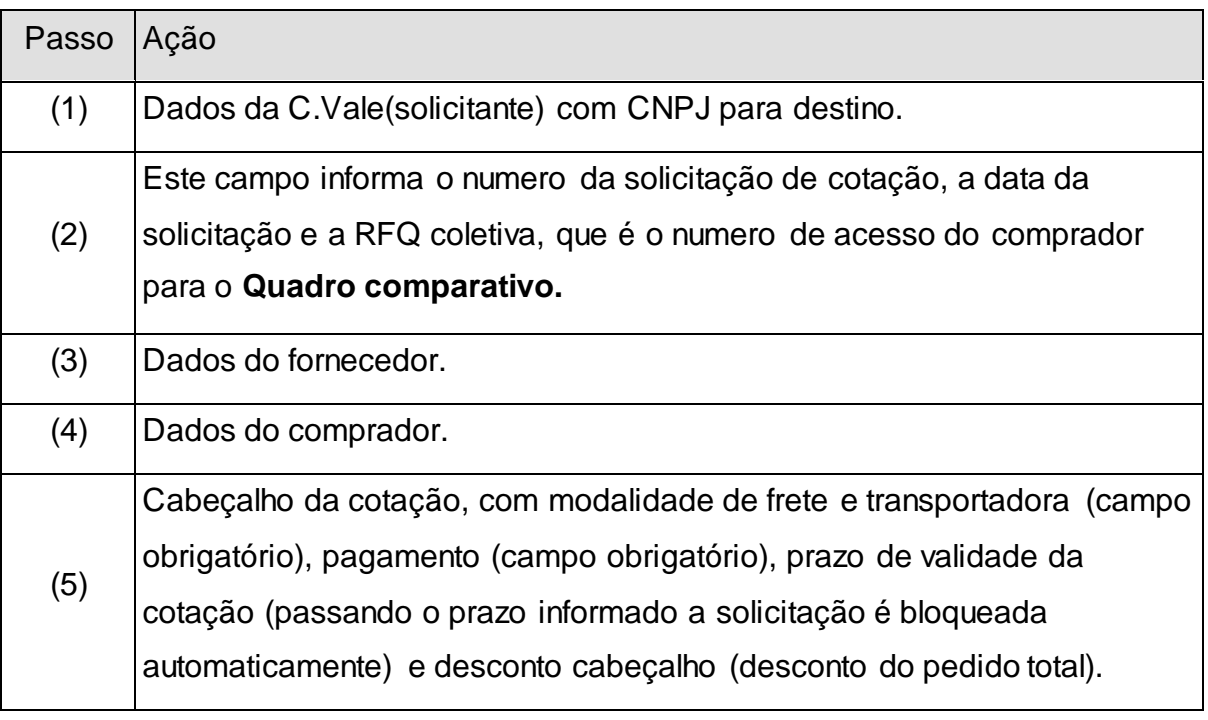

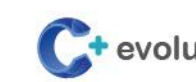

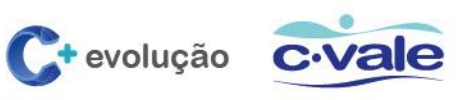

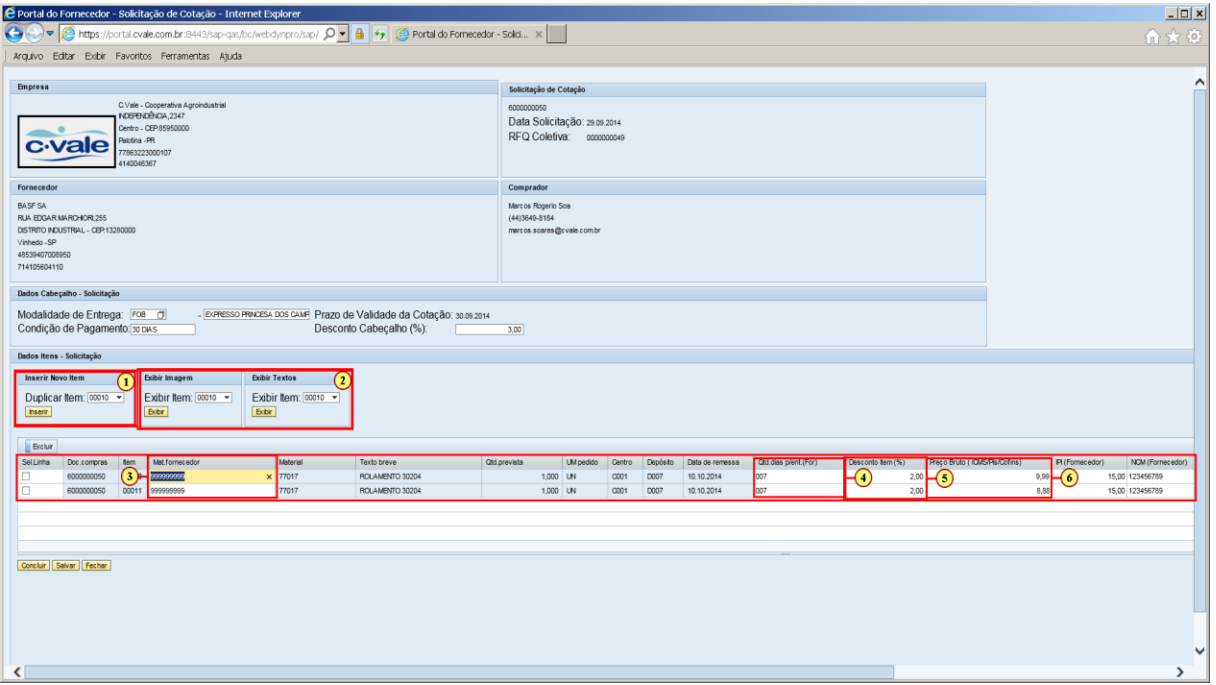

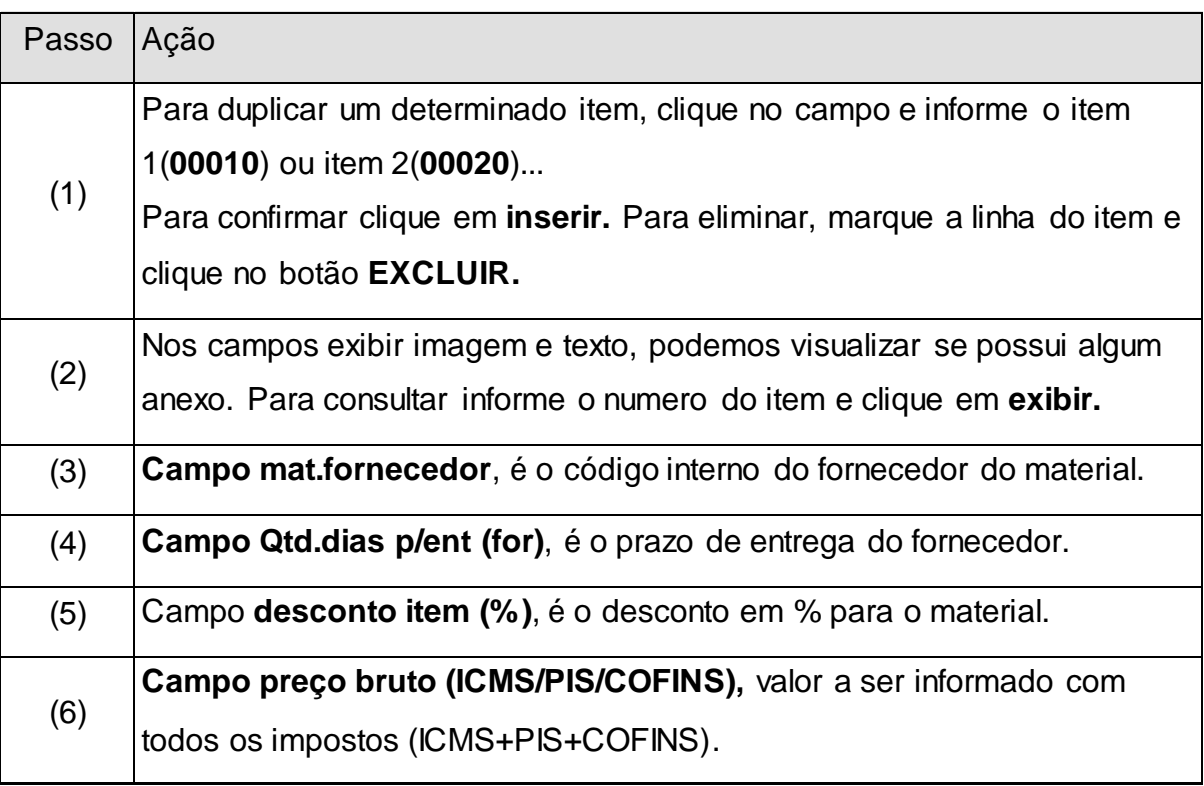

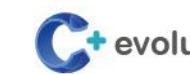

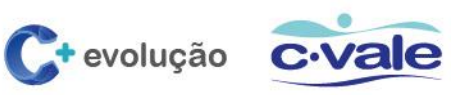

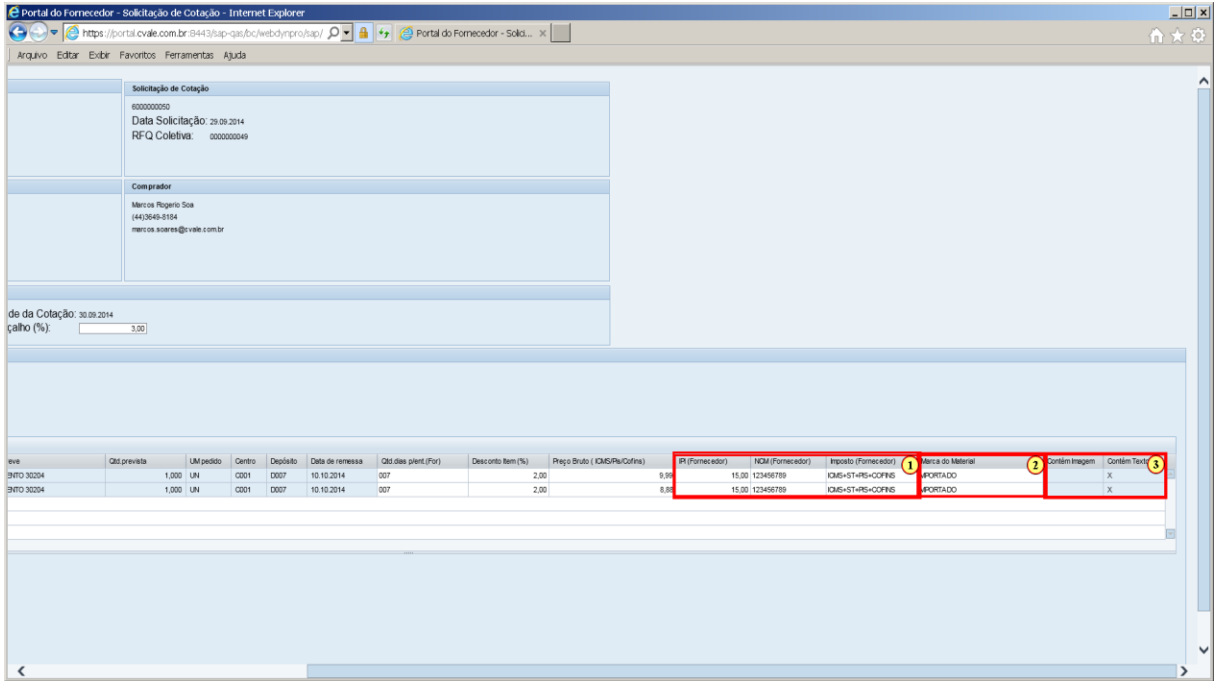

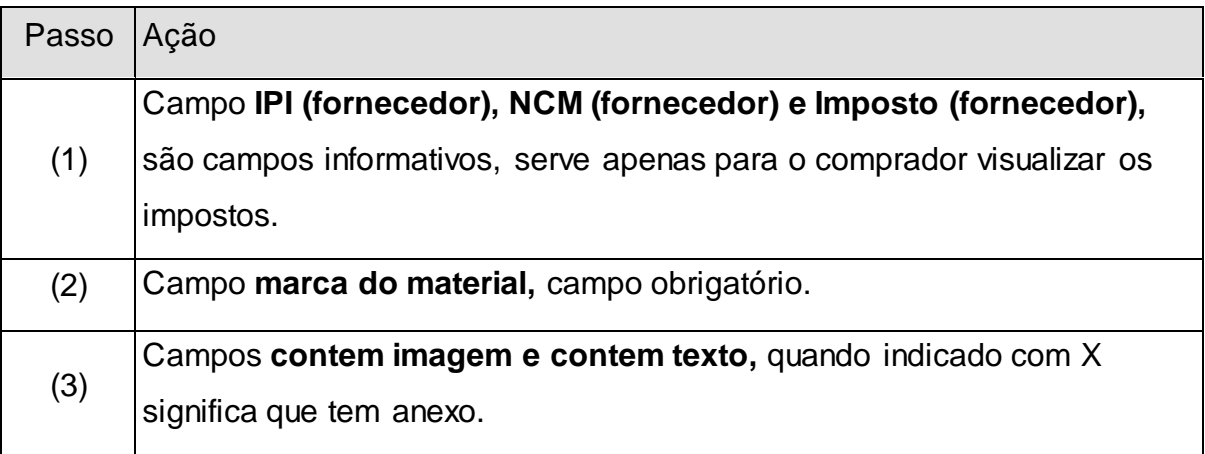

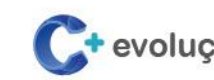

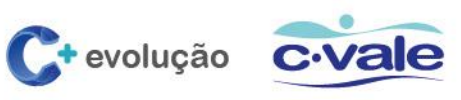

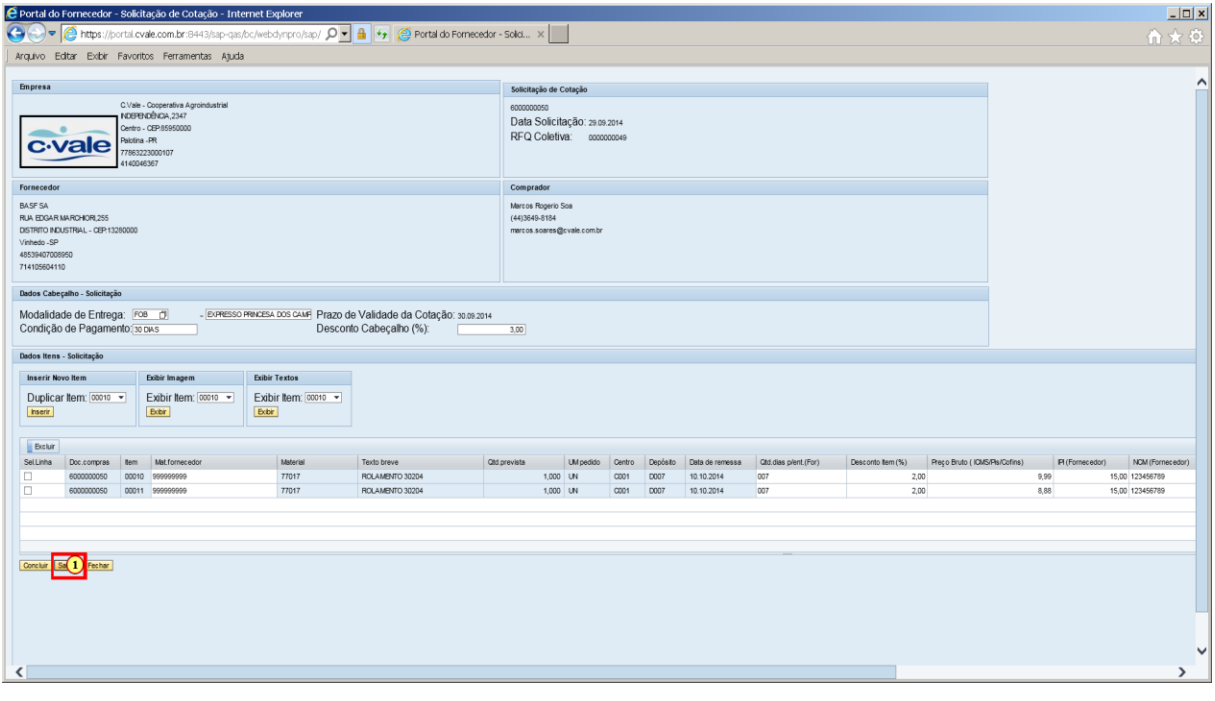

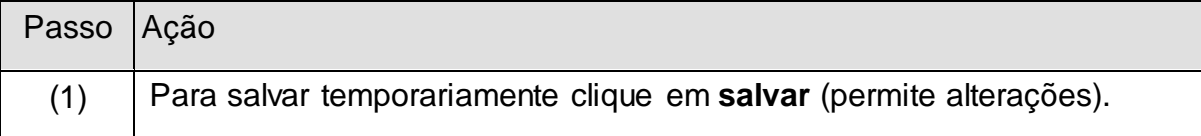

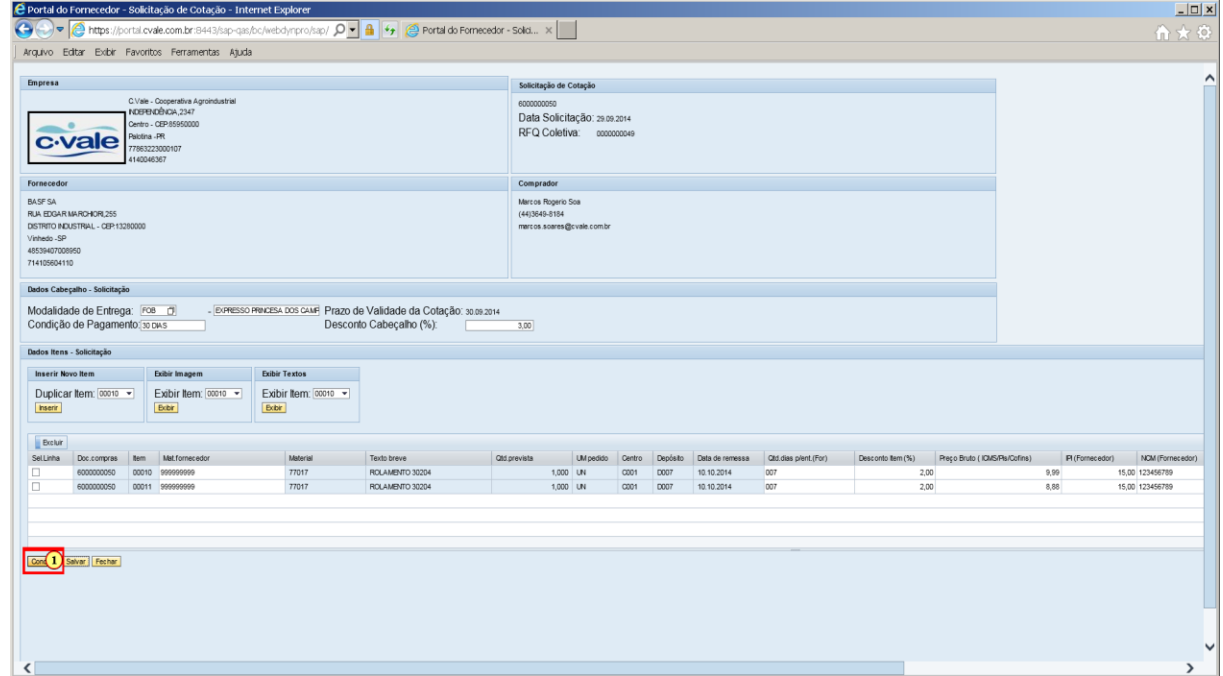

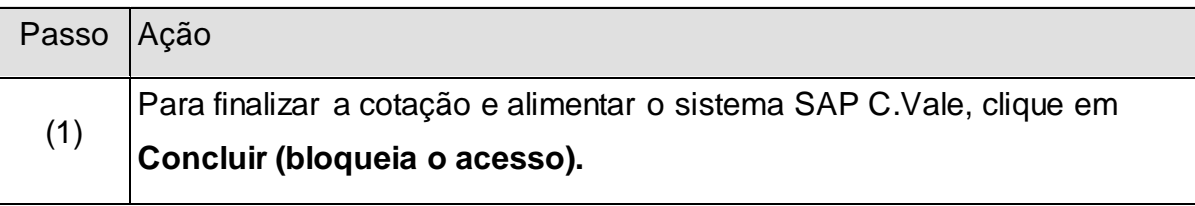

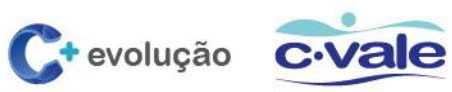

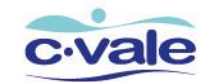

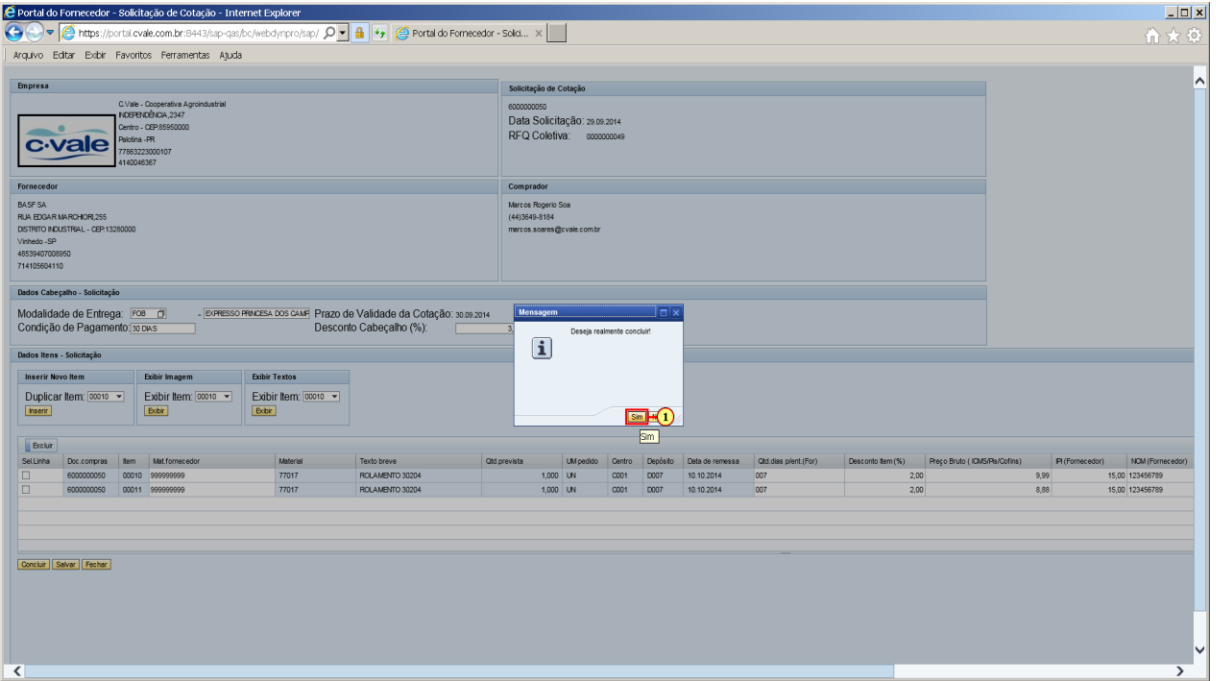

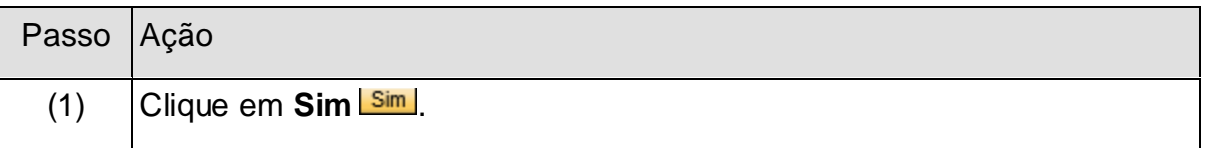

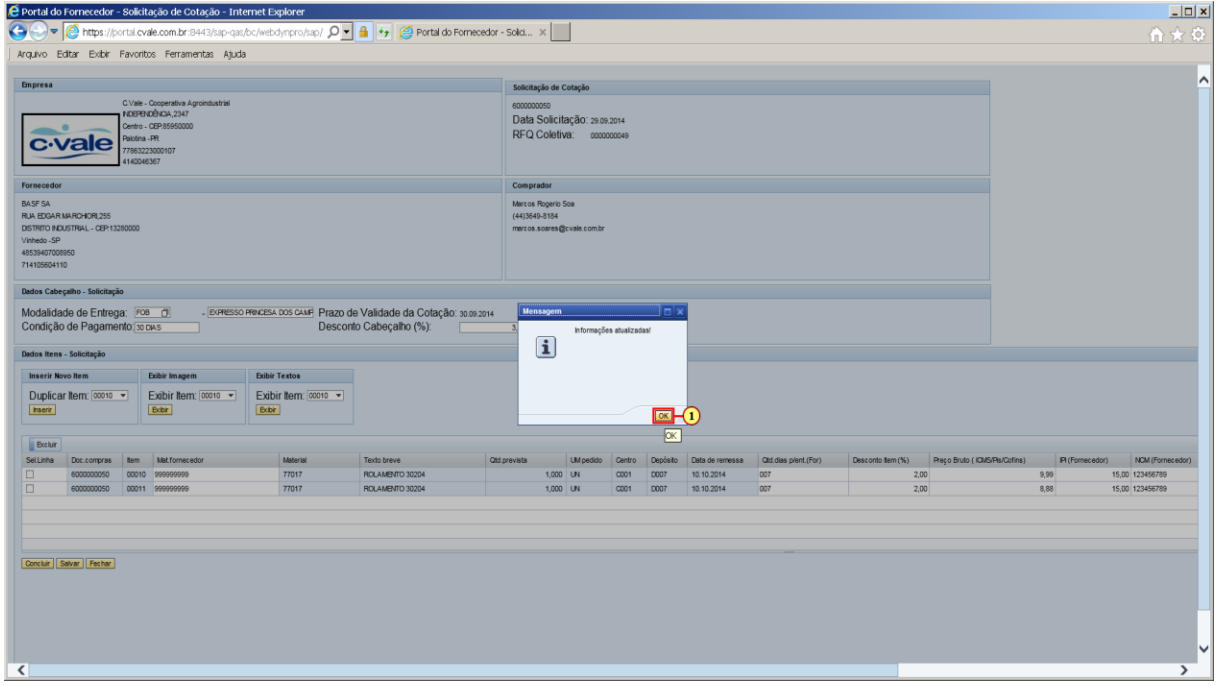

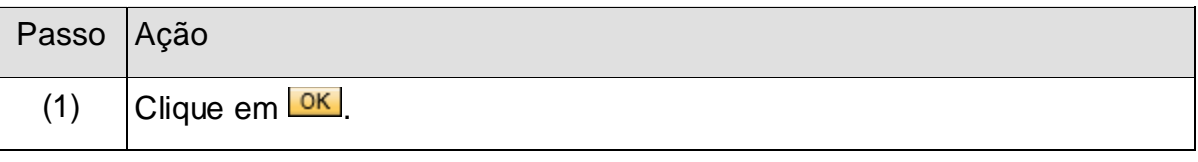

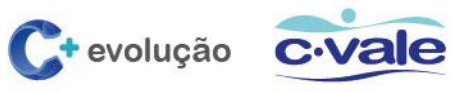

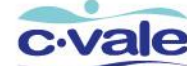

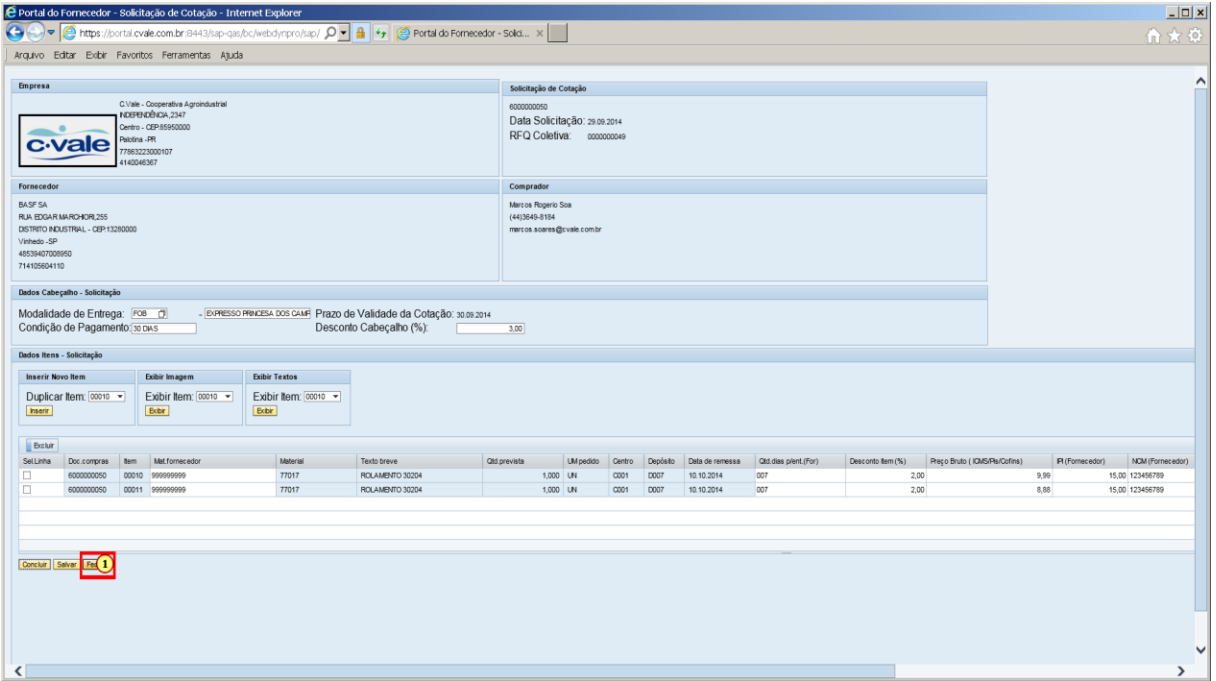

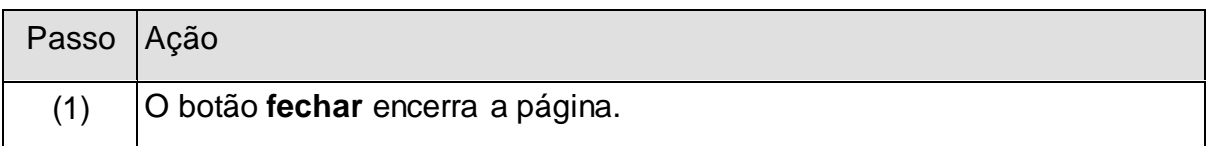

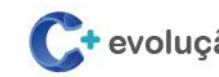

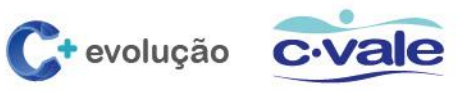